Lustre Administrators and Developers Workshop 2014

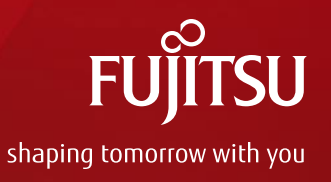

# Fujitsu's Lustre Contributions - Policy and Roadmap-

Shinji Sumimoto, Kenichiro Sakai Fujitsu Limited, a member of OpenSFS

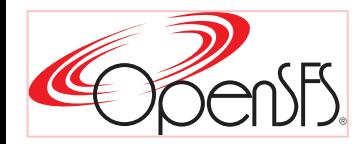

# Outline of This Talk

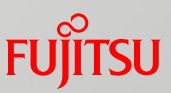

■Current Status of Fujitsu's Supercomputer Development ■Past and Current Product Development ■The Next Step towards Exa-scale Development

**Example 2 Fujitsu's Contribution Policy to Lustre Community** ■Contribution Policy ■Current Contribution and the Next Step

**Introduction of Contribution Feature** ■IB Multi-rail, Directory Quota etc..

# Fujitsu Joins OpenSFS, Oct. 14, 2013

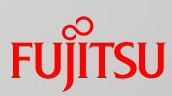

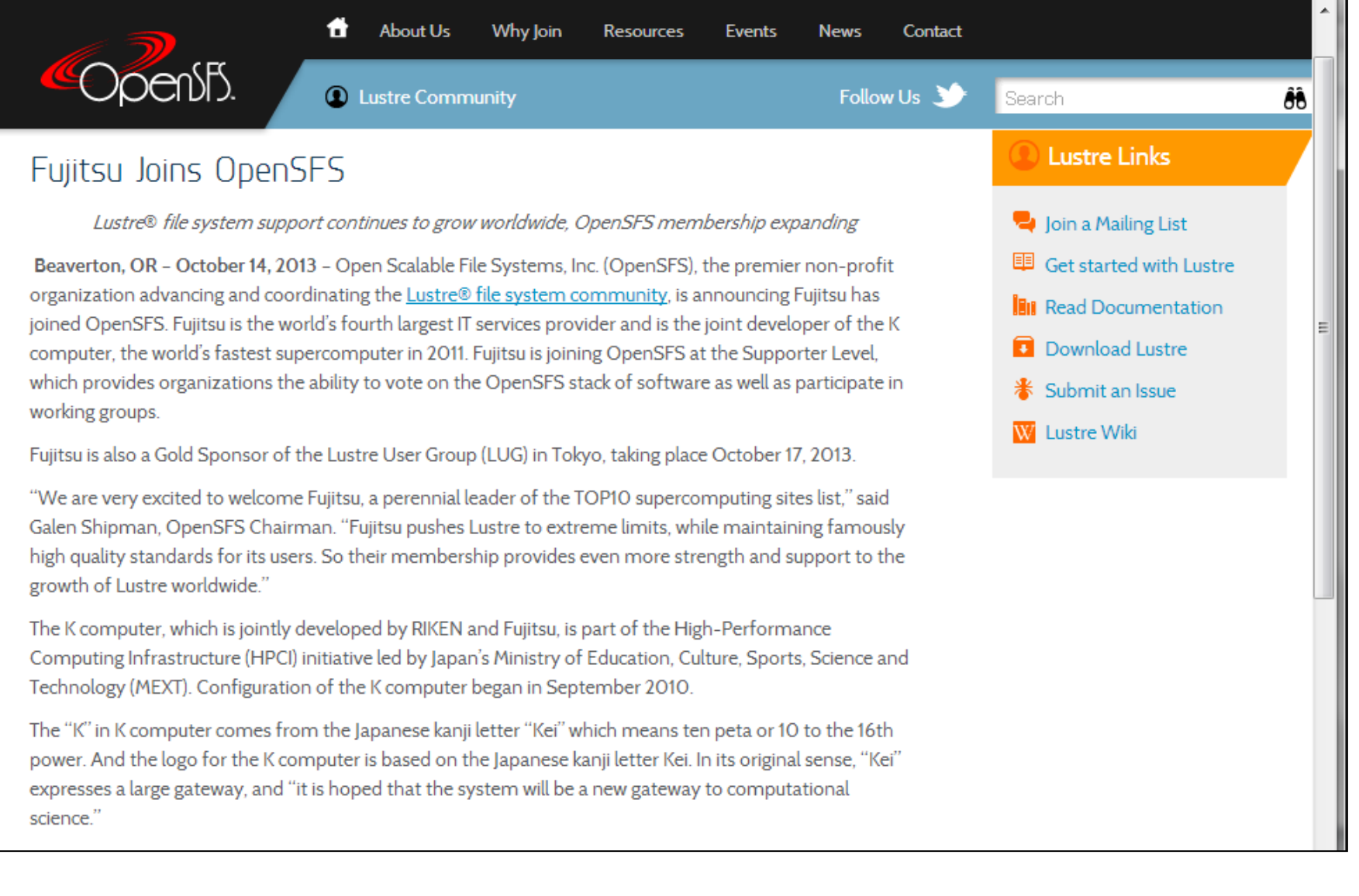

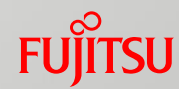

# **CURRENT STATUS OF FUJITSU'S SUPERCOMPUTER DEVELOPMENT**

# History of Fujitsu Supercomputers

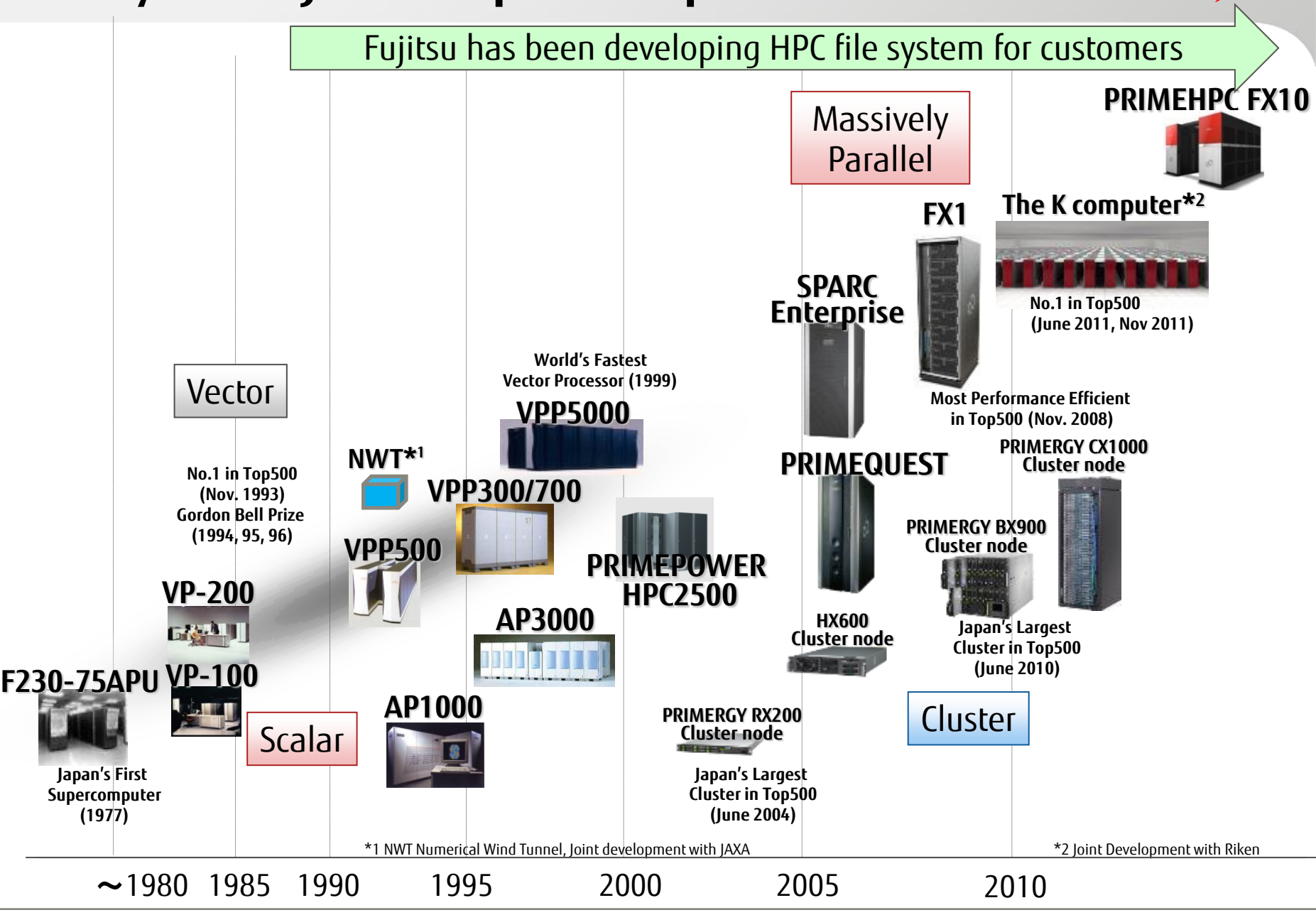

# K computer and the Next Step

- K computer: Still TOP500 Rank #4 system in the world.
	- FEFS on K computer is the first 1 TB/s sustained IOR performance file system in the world.
- We are now developing FEFS for the next Post-FX10 system.

 $\blacksquare$  The next target is Exa-scale system

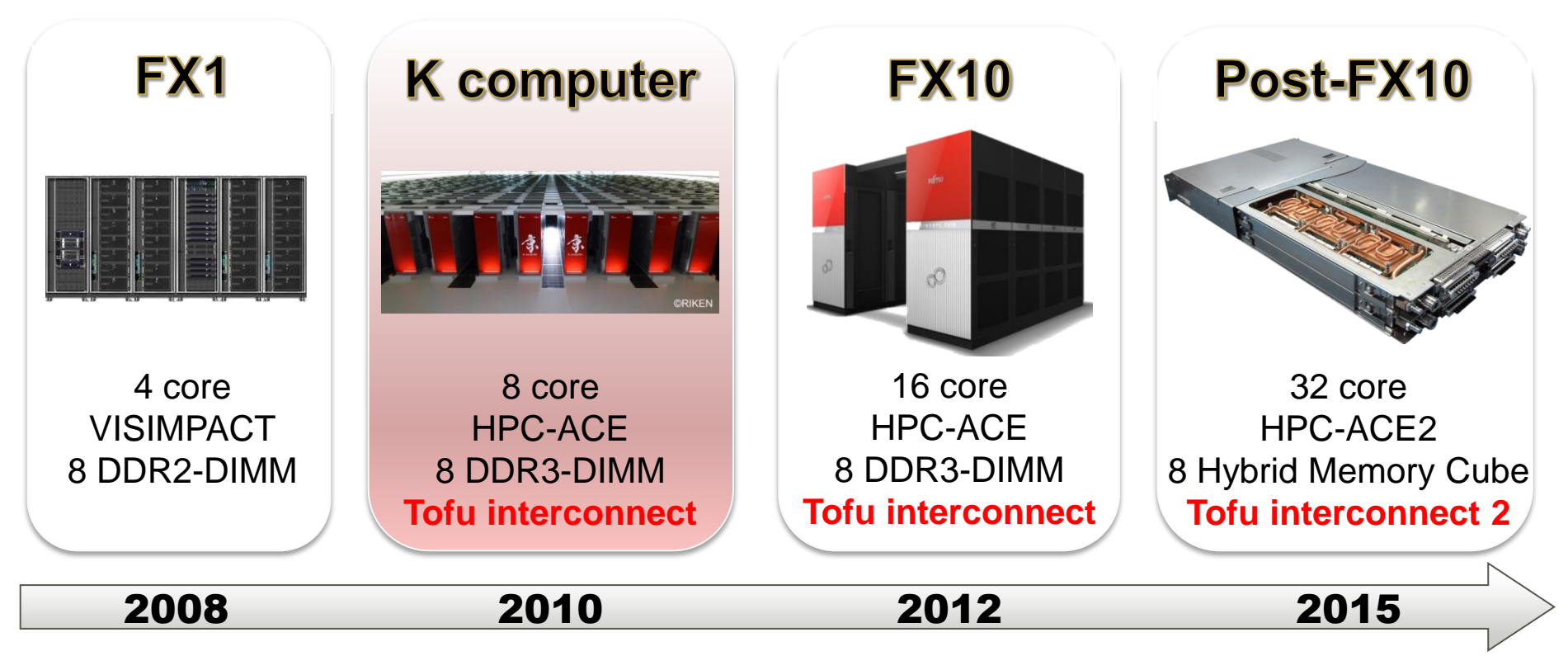

# SDHPC Activities for Exascale System

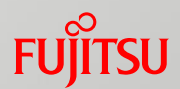

#### ■ Japanese researchers wrote roadmap papers for the exascale system (2010/8 - )

(Japanese) http://open-supercomputer.org/wp-content/uploads/2012/03/FutureHPCI-Report.pdf (English) http://www.exascale.org/mediawiki/images/a/aa/Talk-3-kondo.pdf

#### **Report on Exascale Architecture** Roadmap in Japan

Masaaki Kondo (UEC-Tokyo)

(presented on behalf of SDHPC architecture WG)

IESP Meeting@Kobe (April 12, 2012)

#### Storage and System Requirement from the Architecture Roadmap

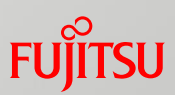

#### **Performance Projection**

#### Performance projection for an HPC system in 2018 ×

- Achieved through continuous technology development
- Constraints: 20 30MW electricity & 2000sqm space

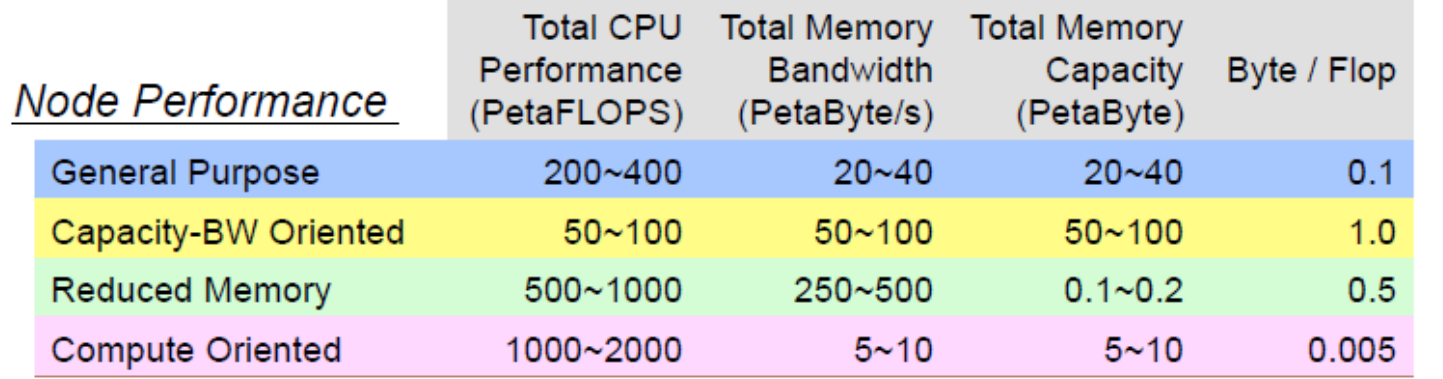

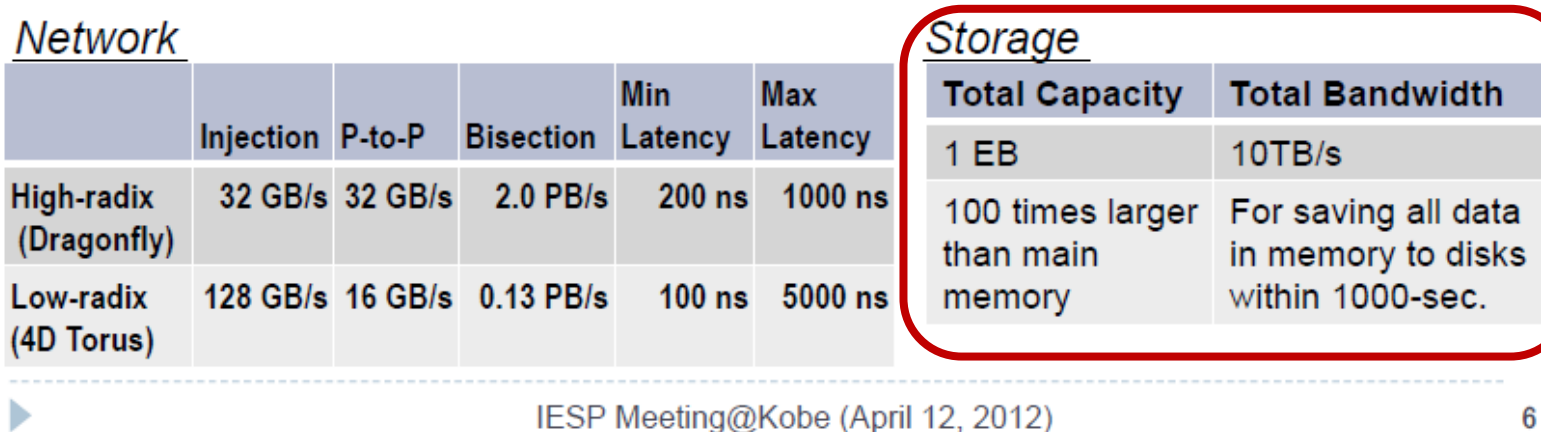

# Fujitsu's FEFS Development towards Exascale

- Fujitsu will continue to develop Lustre based FEFS to realize the next generation exa-scale systems.
	- ■Needs to continue to enhance Lustre
- **EXA** FEFS already supports Exa-byte class file system size
	- However, several issues to realize real Exa-scale file system
- One of Issue is Exa-scale storage design
	- ■Electric Power and Footprint including Computing System and Storage: Electric Power: 20-30MW, Footprint: 2000m2(SDHPC)
	- ■Electric power for storage system must be minimized because most of the power should be used for computing.
	- ■Power Consumption of Exa-byte class Storage System: Should be Less than 1MW (as assumption)

# Exascale File System Design

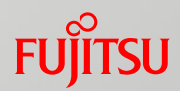

#### **K** computer File System Design

- How should we realize High Speed and Redundancy together?
- How do we avoid I/O conflicts between Jobs?
- These are not realized in single file system.
	- •Therefore, we have introduced Integrated Layered File System.
- ■Exascale File System/Storage Design

Another trade off targets: Power, Capacity, Footprint

- •Difficult to realize single 1EB and 10TB/s class file system in limited power consumption and footprint.
- Third Storage layer for Capacity is needed: Three Layered File System
	- •Local File System for Performance
	- •Global File System for Easy to Use
	- •Archive File System for Capacity

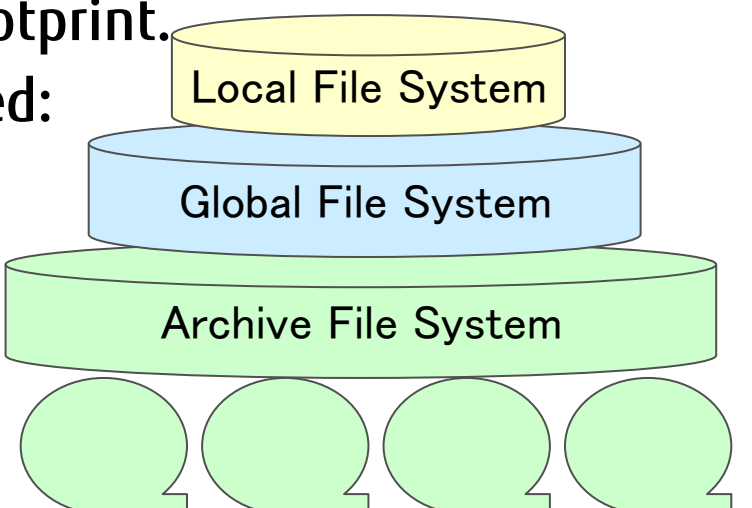

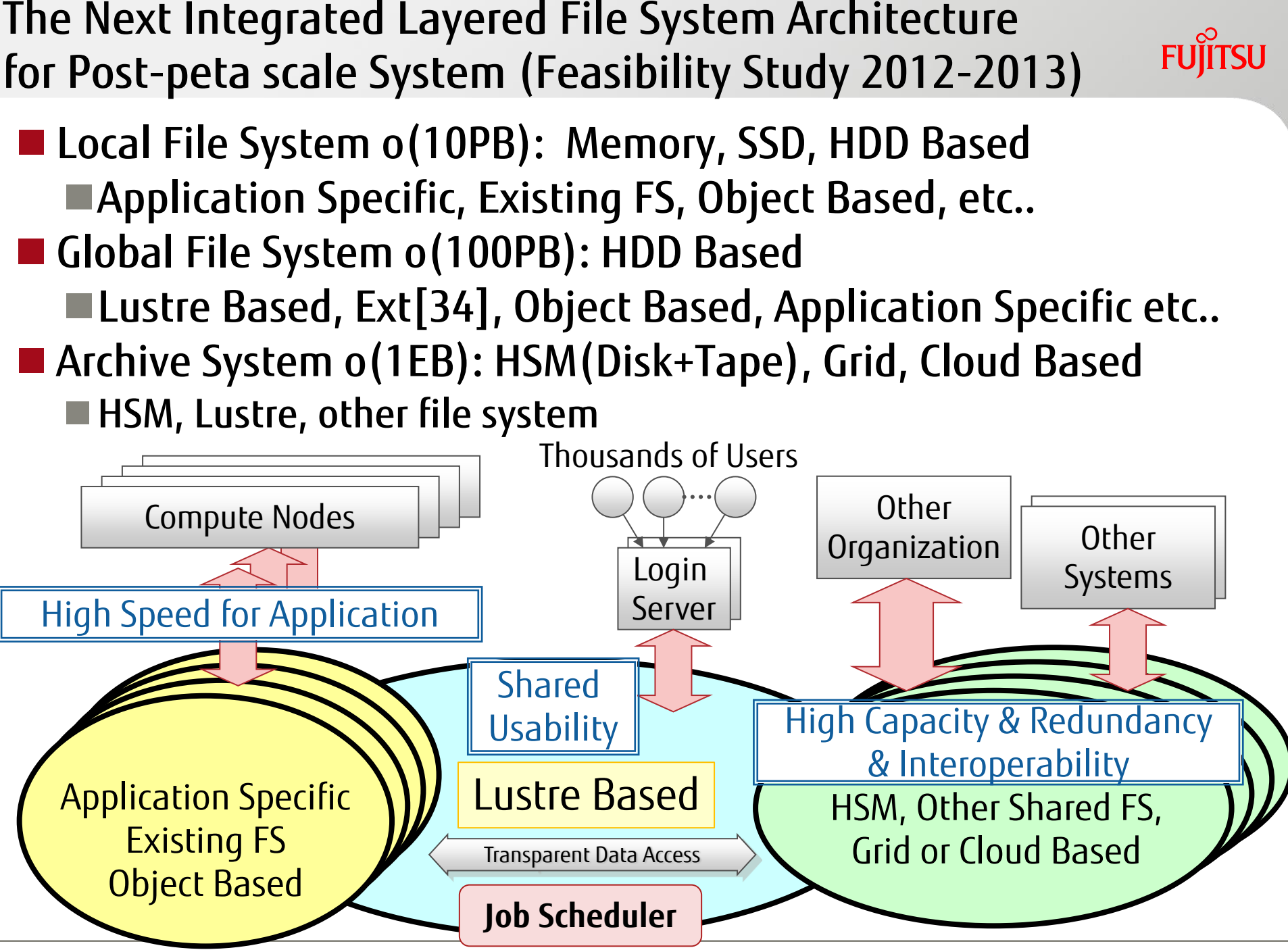

# Issues for Post-Petascale File/Storage System

- Power Saving Storage Architecture for 1EB Class storage ■20MW-30MW: Total System Power including Computing System ■Required Total(Compute and Storage) power management
- **Lustre is not ready for EXA byte size systems** 
	- ■FEFS and GPFS are ready, so current Lustre needs to expand its limits. It also limits specification of Lustre 2.x based FEFS
- Issues for Realizing Post-Petascale File System:
	- How to realize application specific high speed file access to the local file system? – Needs to investigate storage access pattern of target applications
	- How to realize transparent file access among three file systems? – Lustre HSM is one of options.

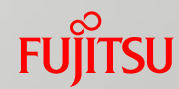

# **FUJITSU'S CONTRIBUTION POLICY TO LUSTRE COMMUNITY**

# Fujitsu' Lustre Contribution Policy

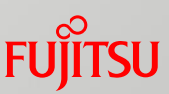

- Fujitsu will open its development plan and feed back it's enhancements to Lustre community
	- LAD is the most suitable place to present and discuss.
- **F**ujitsu's basic contribution policy:
	- Opening development plan
	- **Feeding back its enhancements to Lustre community** no later than after a certain period when our product is shipped.

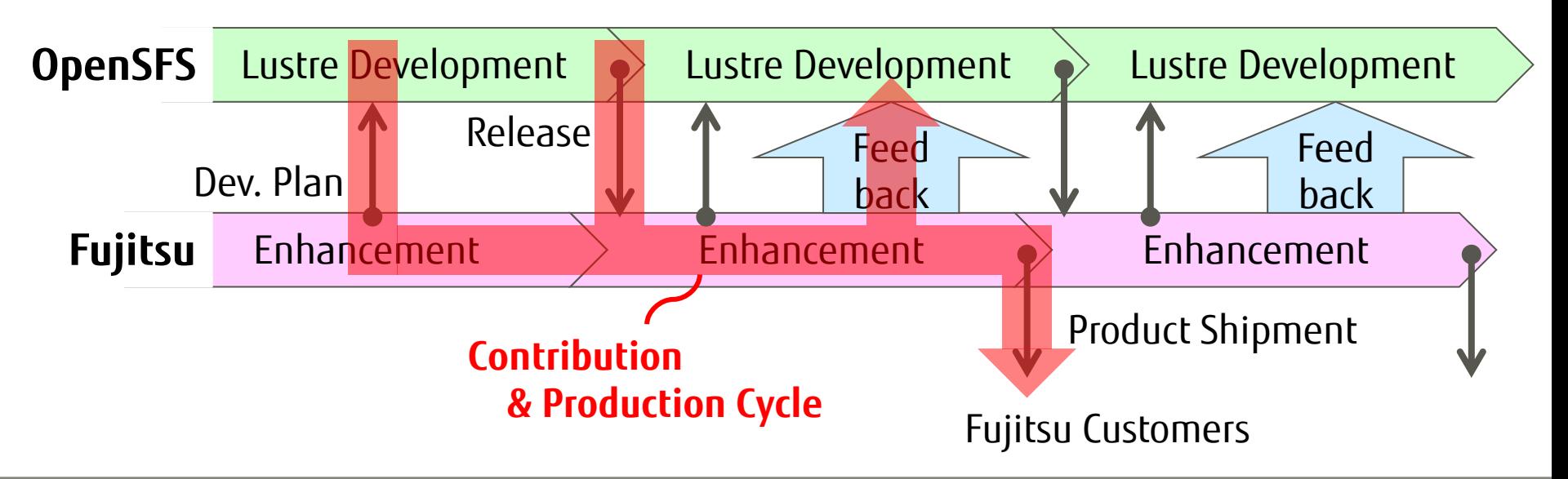

Fujitsu's Activities to Lustre Community

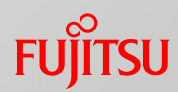

■Step 1 (2012-2013): Basic Enhancement for Core Lustre Modules with Whamcloud/Intel

## ■Step 2 (2014-): Advanced Function Contribution by Fujitsu.

# Fujitsu Contributions of Basic Enhancement

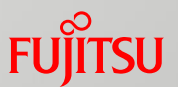

#### ■ Fujitsu ported our enhancements into Lustre 2.x with Intel

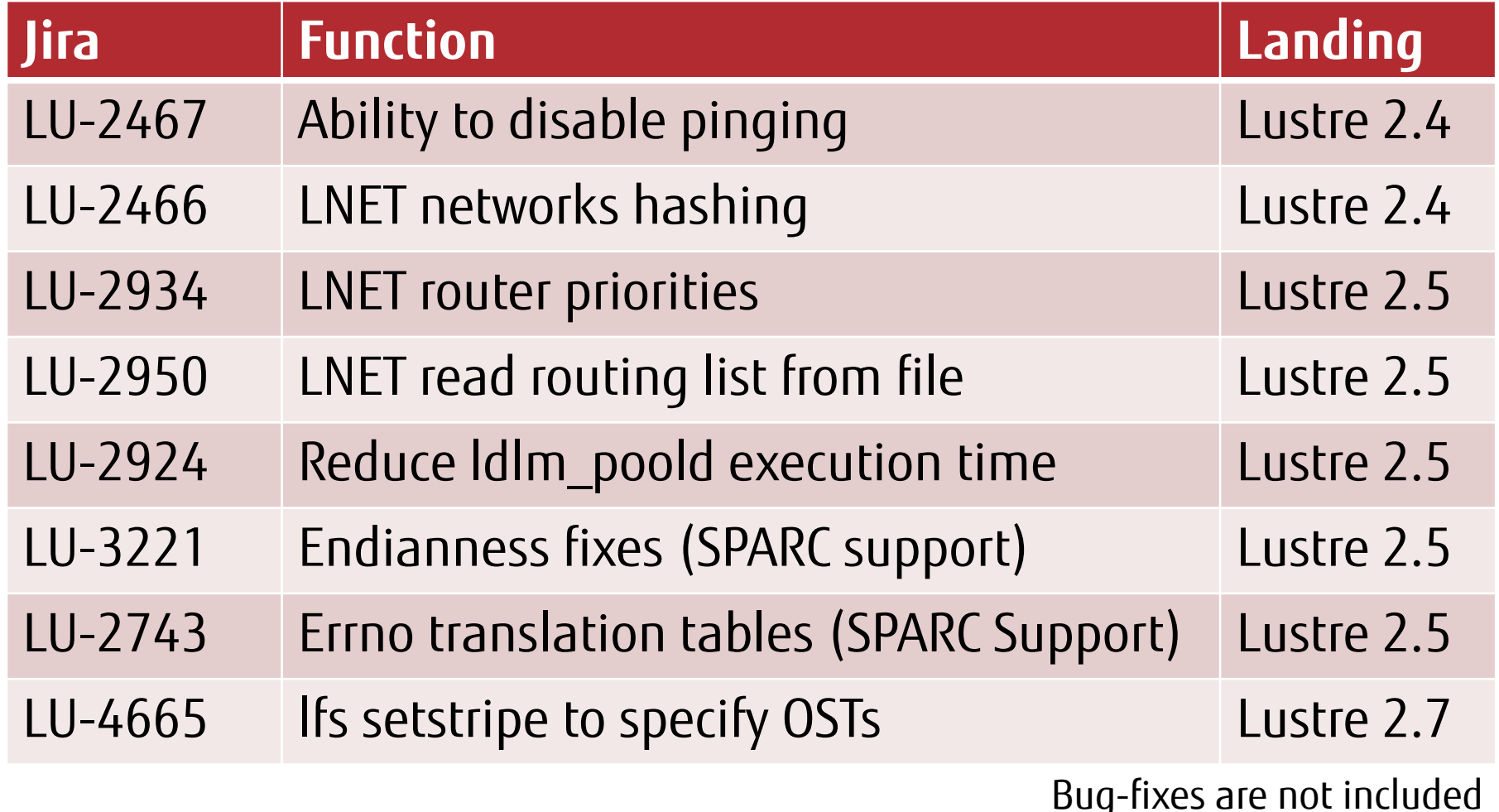

# Fujitsu Contributions of Advanced Functions

#### ■ Fujitsu's now been porting our enhancements into Lustre 2.x

- These features were implemented in Lustre 1.8 based FEFS
- They've been used in our customer's HPC system, including K computer
- We'll start submitting patches for Lustre in 2015

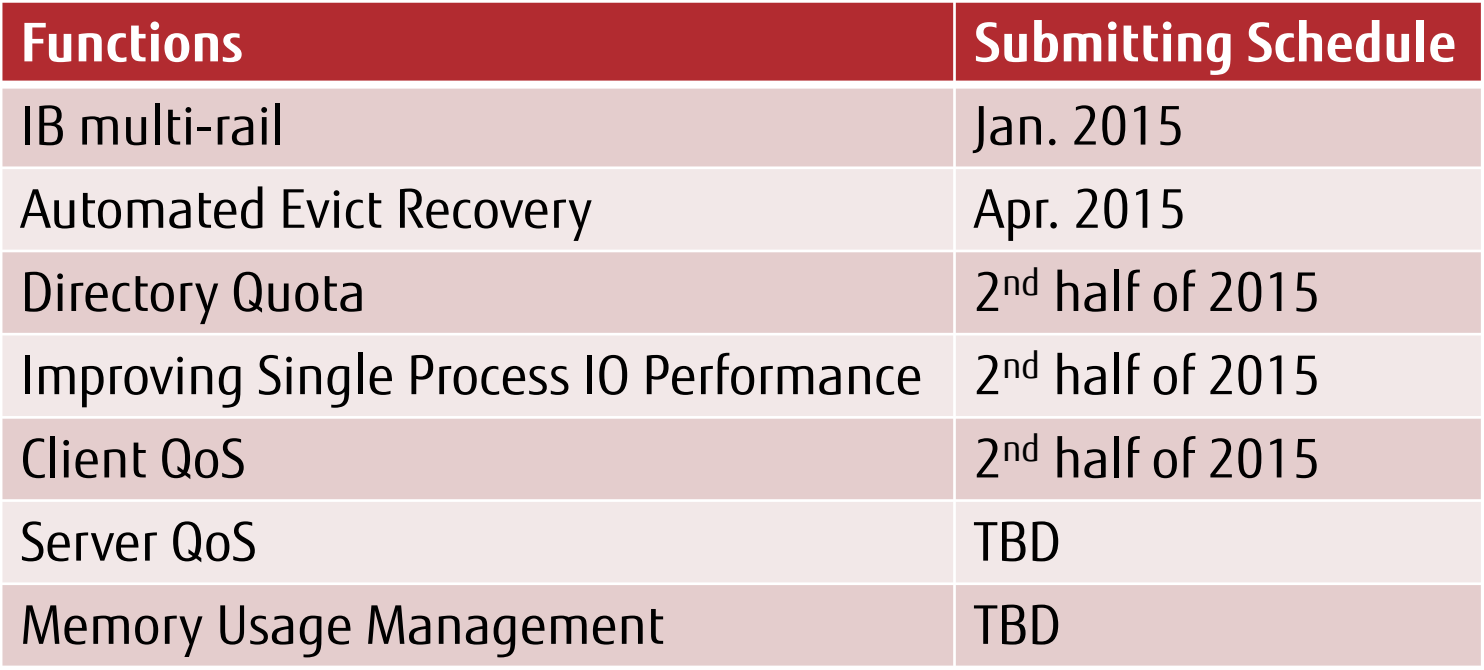

# Fujitsu's Contribution Roadmap

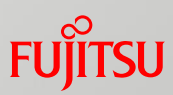

- **Example 2 Fujitsu's development and community feedback plan** 
	- Schedule may change by Fujitsu's development/marketing strategy

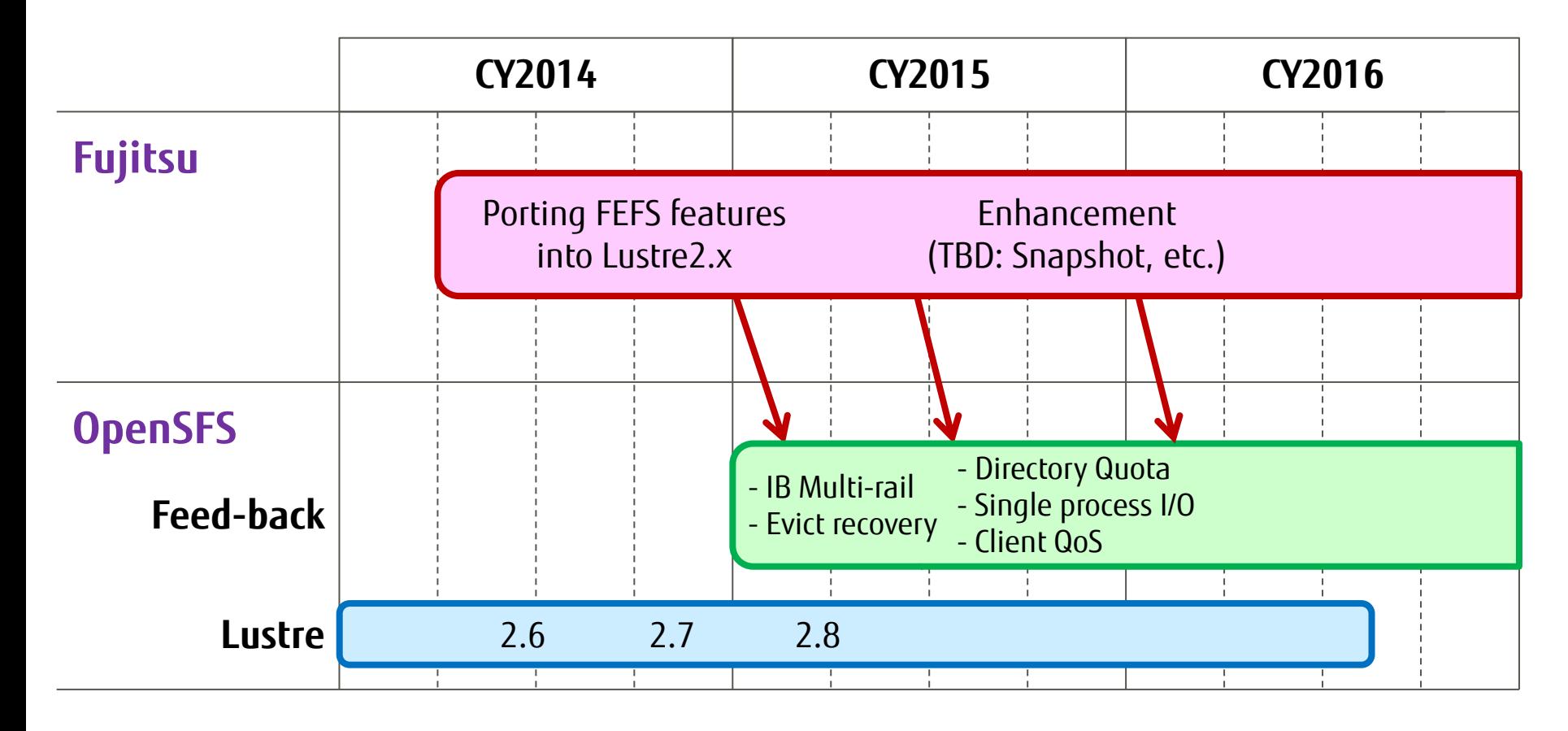

# Advanced Function(1)

## ■ InfiniBand (IB) Multi-rail

- Multiple InfiniBand(IB) interfaces as a single Lustre NID
- Improving Data Transferring Bandwidth on a single Lustre node
- Improving Redundancy against Failures of IB.
- Achieved about 11GB/s read/write performance with two FDR IB HCAs (Single 6GB/s)
- Tested with upto four IB HCA devices

#### **Directory Quota able to:**

- Use Directory Quota (DQ for short) feature in the same way of Lustre's UID/GID quota function
- $\blacksquare$  Limit the number of inodes and disk blocks to each directory specified by user
- Be managed by Ifs command like UID/GID quota of Lustre.

# Advanced Function(2)

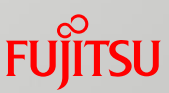

- **Improvement of single process IO performance** 
	- Improving single process IO performance
	- Our prototype results: Over 2GB/s bandwidth twice as fast as Lustre 2.5.
- Client QoS
	- Provides Fair Share accesses among users on a single Lustre client
	- On a multi user client, when one user issues large amount of IO, the IO performance of the other users are terribly degrade.
	- Client QoS feature prevents this performance issue by controlling the number of IO requests issued by each user.

#### ■ Automated Evict Recovery

- When a Lustre server evicts a client, the server notifies the client to reconnect the server. This occurs IO error to user application
- Minimizing the evicting status of Lustre clients especially disable pinging feature is enabled
- Reducing the occurring of IO error to user application.

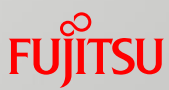

### **INTRODUCTION OF CONTRIBUTION FEATURES** InfiniBand (IB) Multi-rail

Directory Quota Improving Single Process IO Performance

# Issue of Current Lustre IB Multi-rail

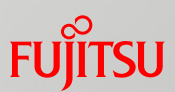

■ Client, MDS and OSS can not use multiple IB I/F. Single IB I/F failure in a server (MDS/OSS) cause failover. ■Client can use only one IB I/F when accessing a server.

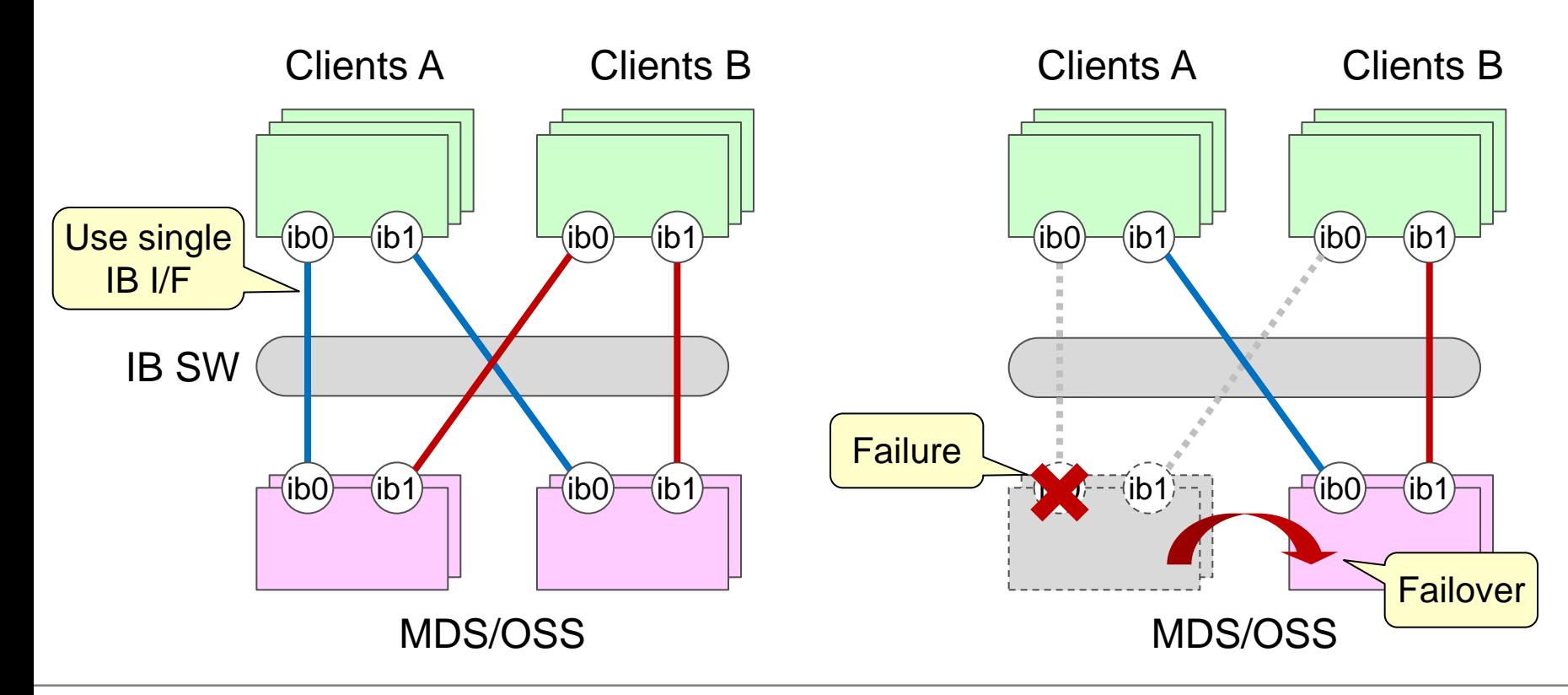

# FEFS IB Multi-rail

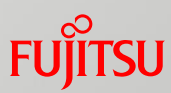

- **FEFS Approach: Add IB multi-rail function** into Lustre network driver (o2iblnd).
	- All IB I/F on the client can be used to communicate with a server.
	- All IB connections are used by round-robin order.
- Continue communication when single point of IB failure occurs.
	- All IB connections are used by round-robin order by each requests.

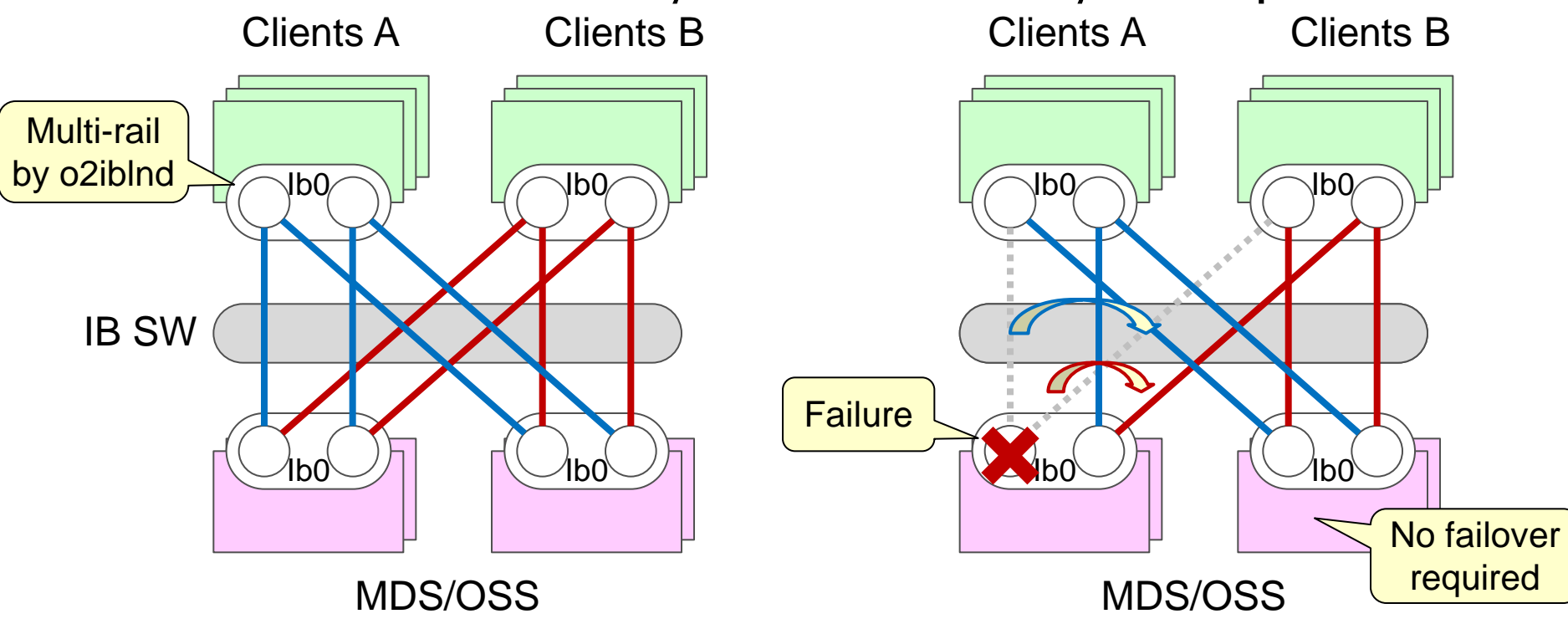

# Variation of Multi-Rail

■ Not only symmetric connection but also asymmetric connection for every node pair. **User can realize flexible configuration** 

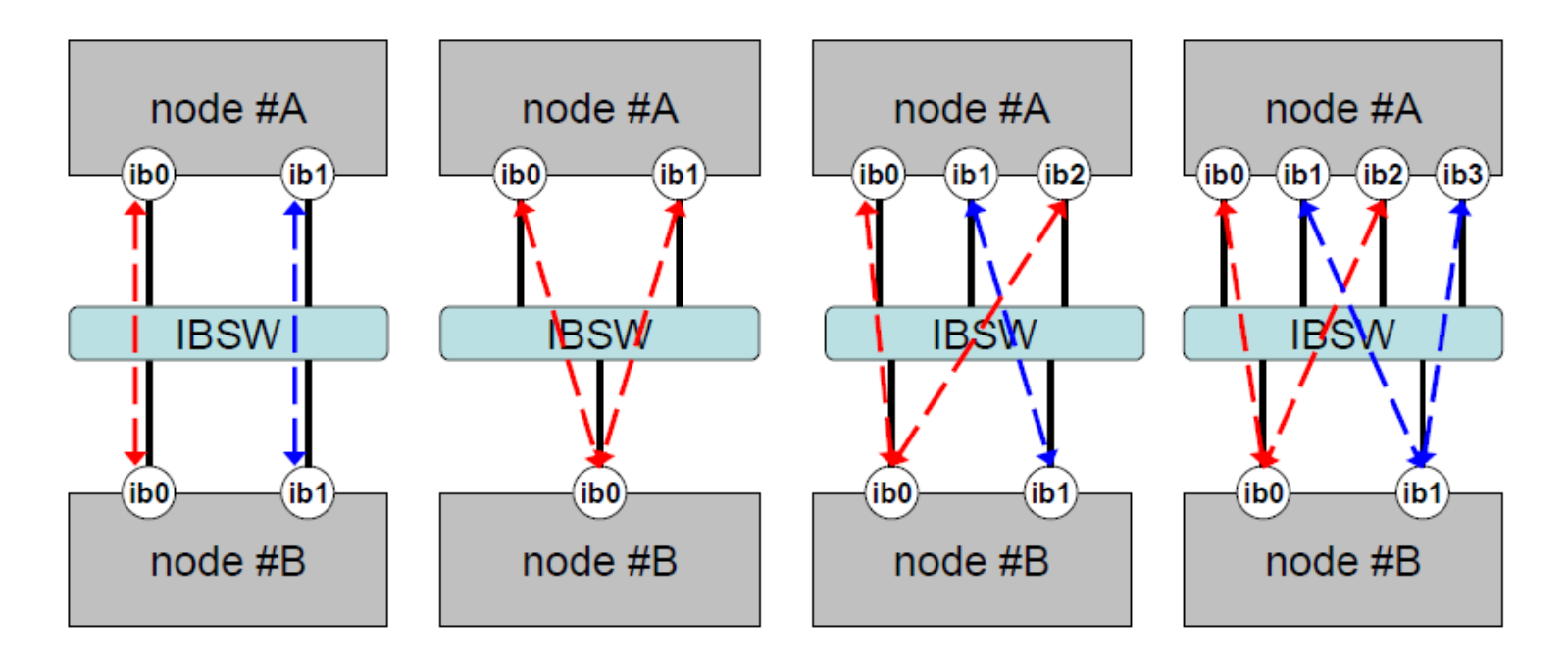

# IB Multi-Rail: How to Use

#### ■ Combining single NID width multiple IB interfaces

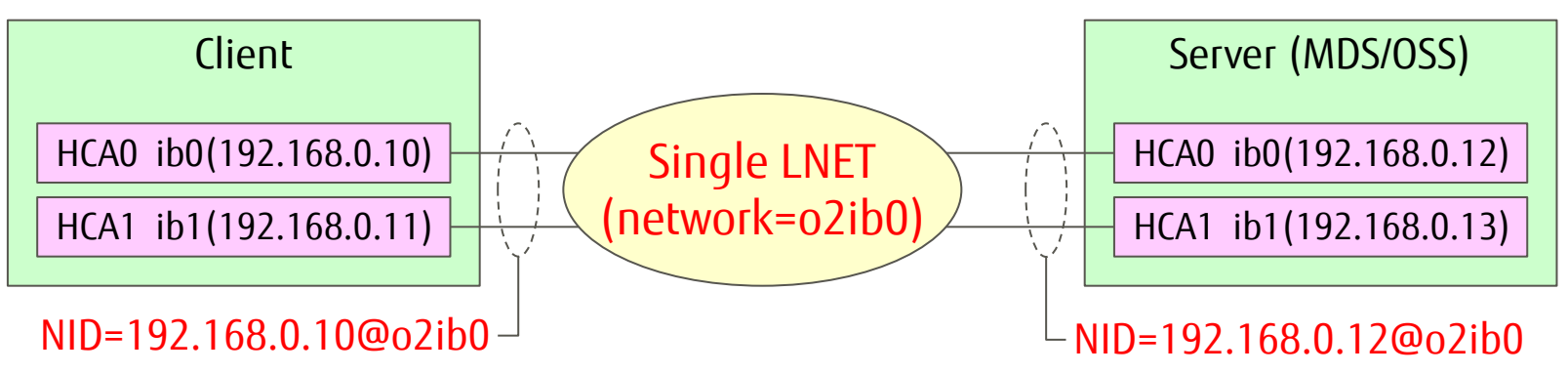

#### ■ LNET setting (modprobe.conf)

options lnet networks=o2ib0(ib0,ib2)

#### NID/IPoIB definition

# lctl –net o2ib0 add o2ibs 192.168.0.10@o2ib0 192.168.0.10 192.168.0.11  $\rightarrow$  Client # lctl –net o2ib0 add\_o2ibs 192.168.0.12@o2ib0 192.168.0.12 192.168.0.13 → Server

#### **Display multi-rail information**

# lctl --net o2ib0 show\_o2ibs 192.168.0.10@o2ib0 192.168.0.10 192.168.0.11 192.168.0.12@o2ib0 192.168.0.12 192.168.0.13

# IB Multi-Rail: LNET Performance

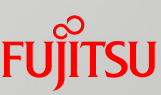

#### **Server**

- CPU: Xeon E5520 2.27GHz x2
- $\blacksquare$  IB: QDR x2 or FDR x2
- Result
	- B/W almost scales by #IBs
	- Achieves nearly HW performance

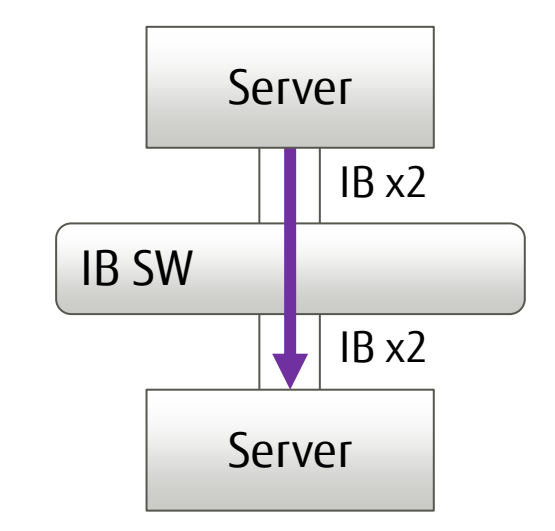

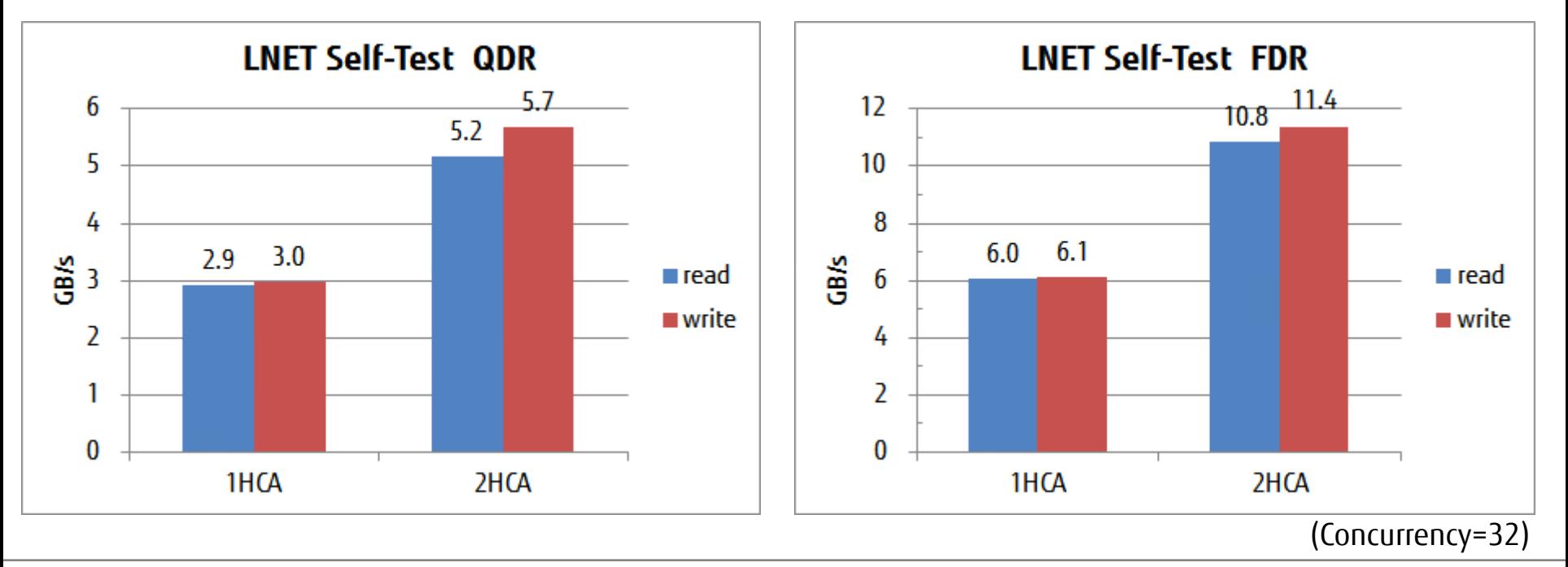

# IB Multi-Rail: IO Throughput of Single OSS

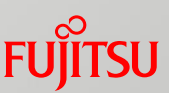

#### ■ OSS/Client

- CPU: Xeon E5520 2.27GHz x2
- $\blacksquare$  IB: QDR x2

#### OST

ramdisk x8 (> 6GB/s)

#### IOR

■ 32-process (8client x4)

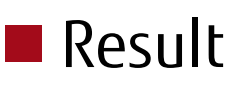

- Throughput almost scales by #IBs
- Measurement of FDR is planned

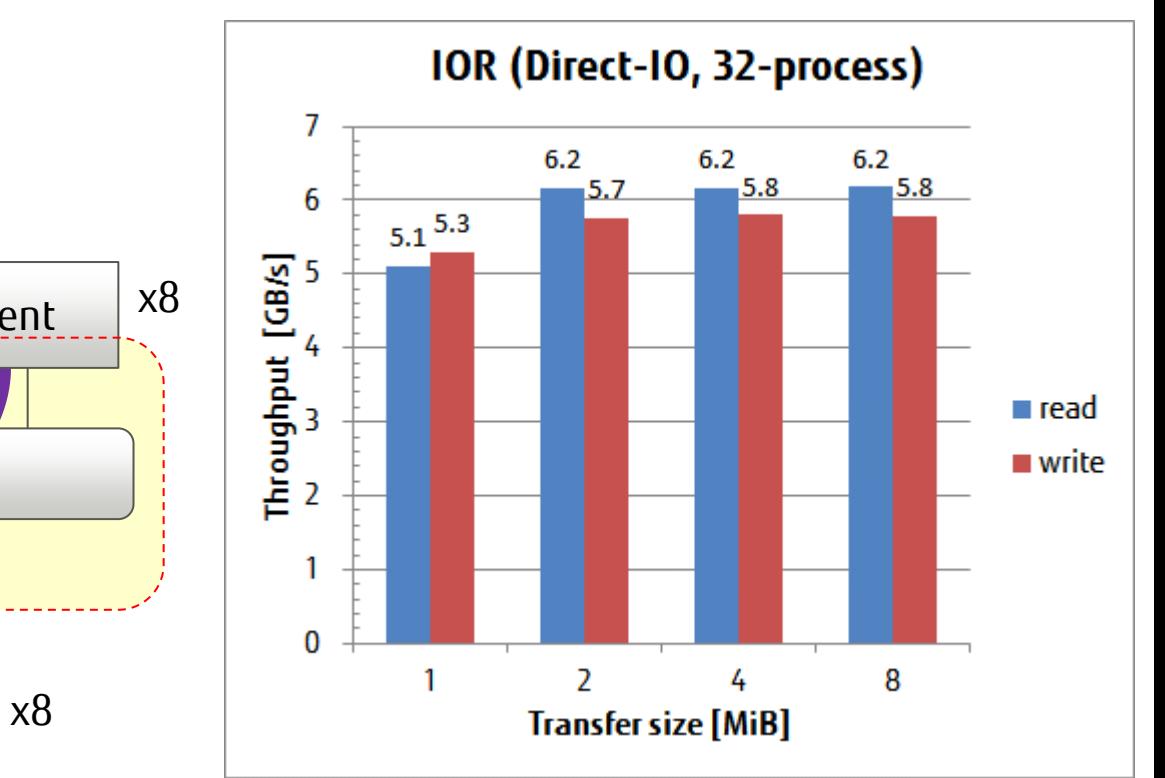

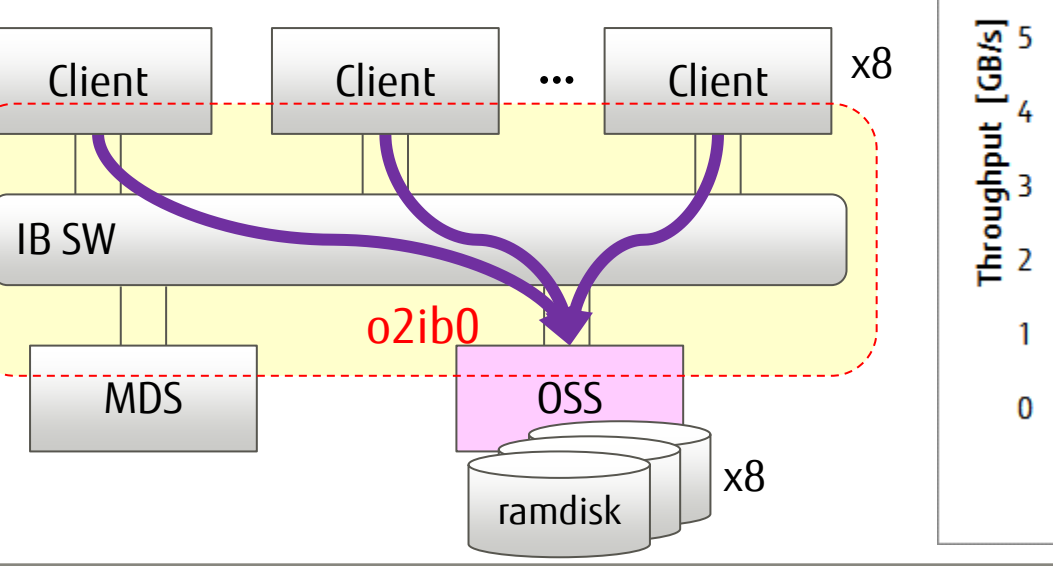

# Directory Quota:Features

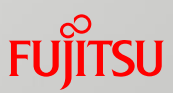

- **Not is Directory Quota?** 
	- Restricting #inodes&blocks by individual directories
	- ■All files/directories under the DQ-enable directory are under Quota accounting
- **Examplementing Directory Quota (DQ)** function into Lustre 2.x
	- ■DQ of FEFS based on Lustre 1.8 has been used in production systems for more than two years.
- ■Will be Implemented on top of the Disk Quota framework ■DQ can be used along with disk Quota

# Directory Quota(DQ):Use Image

- Use Case1: for Job Directory ■DQ can control file system usage for each job
- Use Case1: for Shared Directory ■ Of course, DQ can control shared directories for their usage

# **Limitation**

Nested DQ directories are not permitted, because of simplicity of implementation and performance

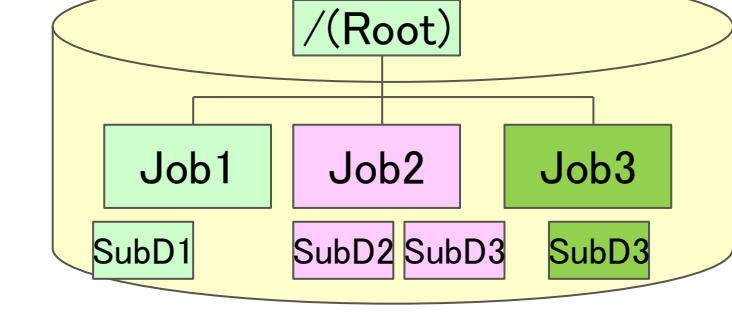

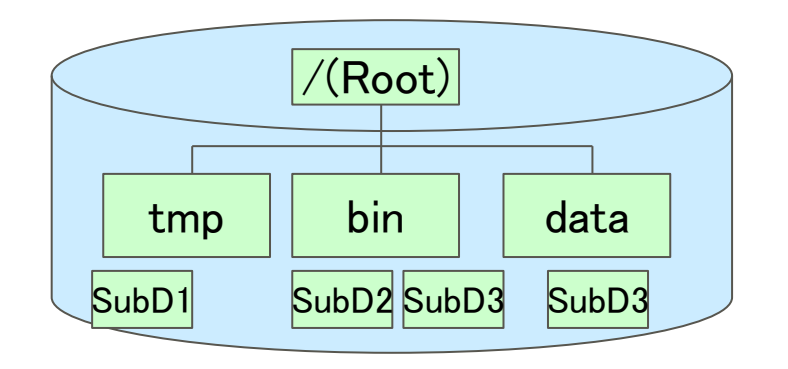

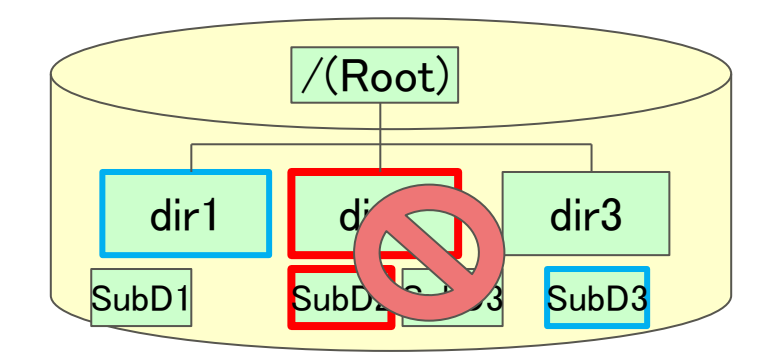

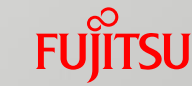

# Directory Quota: How to Use

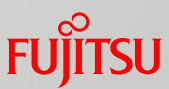

- Operations are same as Lustre's UID/GID Quota ■ Only "quotacheck" operation differs
- Set DQ on target directory (=DQ-directory)
	- # Ifs quotacheck -d <target dir>
		- •Counts the number of inodes&blocks of existing files under DQ-directory
- Set limits of inodes and blocks
	- $\blacksquare$  # Ifs setquota  $-d$  <target dir> -B <#blk> -I <#inode> <mountpoint>
- **Enable limiting by DQ** 
	- # lctl conf\_param <fsname>.quota.<ost|mdt>=<ugd>
	- # lctl set\_param -P <fsname>.quota.<ost|mdt>= <ugd>
- $\blacksquare$  Check status
	- $\blacksquare$  # lctl get\_param osd-\*.\*.quota\_slave.info

# Improving Single Process IO Performance

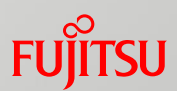

■ Comparison between Lustre 2.6.0 and prototype (Lustre 1.8 base) ■ We've been re-designing implementation suiting Lustre 2.x

#### ■ OSS/Client

- CPU: Xeon E5520 2.27GHz x2
- $\blacksquare$  IB: QDR x1

#### ■ OST

ramdisk x4

#### IOR

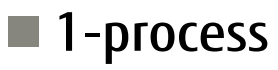

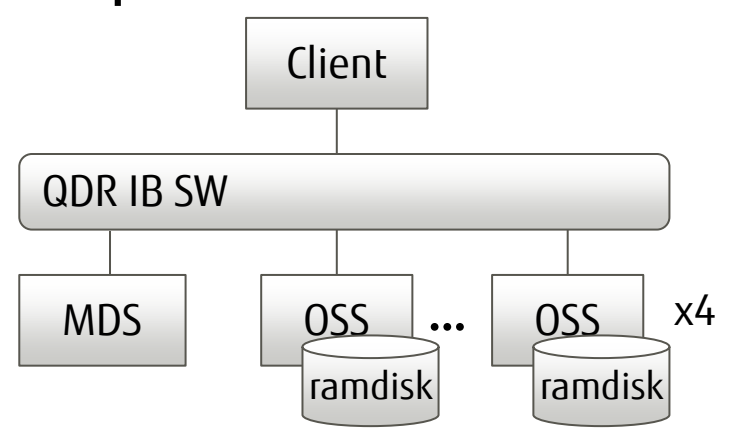

## Result

- Lustre  $2.6.0$  0.9~1.0GB/s
- $\blacksquare$  Prototype  $2.2 \sim 2.9$ GB/s

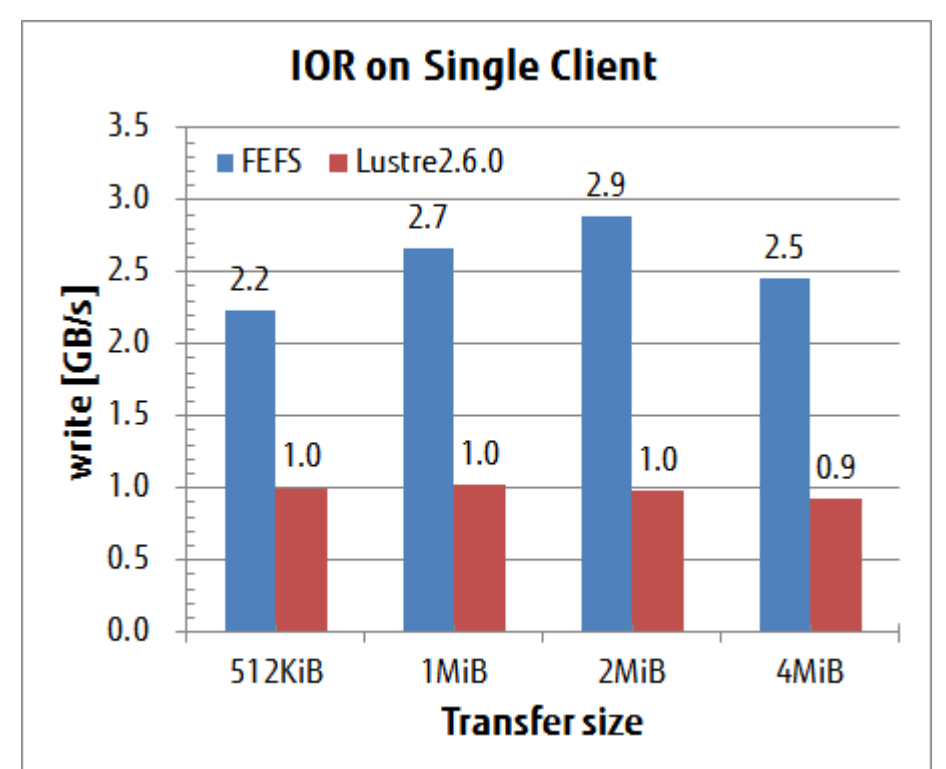

# **Summary**

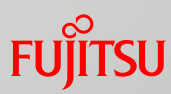

- Fujitsu will continue to improve Lustre for exascale systems.
- Fujitsu will open its development plan and feed back it's enhancements to Lustre community
	- LAD is the most suitable place to present and discuss.
- Several Features will be scheduled to be contributed

■ InfiniBand Multi-rail, Direcotry Quota etc...

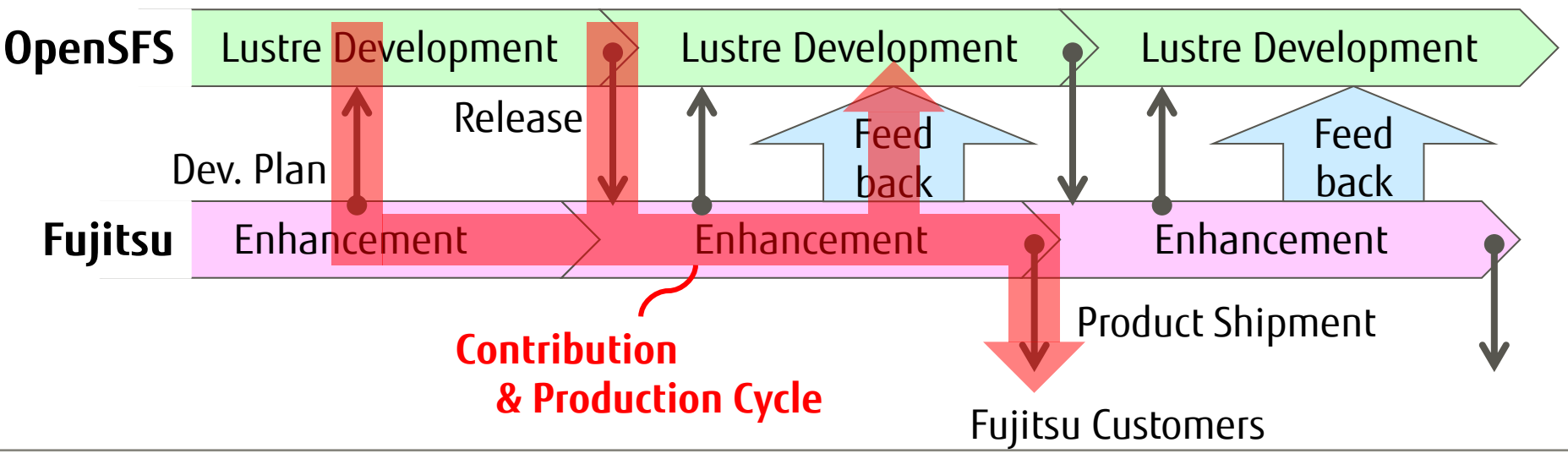

# FUJITSU

shaping tomorrow with you